## **Excel & Business Math Video/Class Project #36 Comprehensive Excel Payroll Review Example SUMIFS Function**

# **Topics**

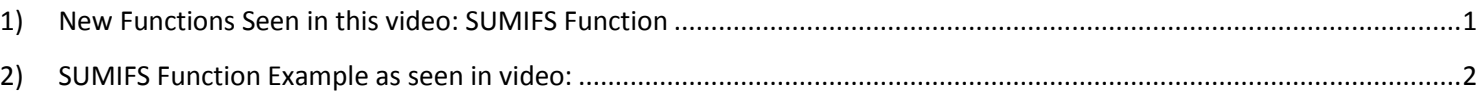

#### <span id="page-0-0"></span>**1) New Functions Seen in this video: SUMIFS Function**

#### SUMIFS(**sum\_range, criteria\_range1, criteria1)**

- Adds just some of the numbers in a range based on a condition of set of criteria. Can add with 1 or more conditions/criteria.
- **sum\_range** argument will contain the range with the numbers.
- **criteria\_range1** argument will contain the range with all the items to possible consider.
- **criteria1** argument contains the condition or criteria that tells the function what to consider. Conditions and criteria could be things like:
	- 1. Text (like "Demetrius Thompson") as seen in this video
	- 2. Other criteria such as numbers or comparative operators

### **2) SUMIFS Function Example as seen in video:**

In this example, the SUMIFS adds just the hours for each employee.

<span id="page-1-0"></span>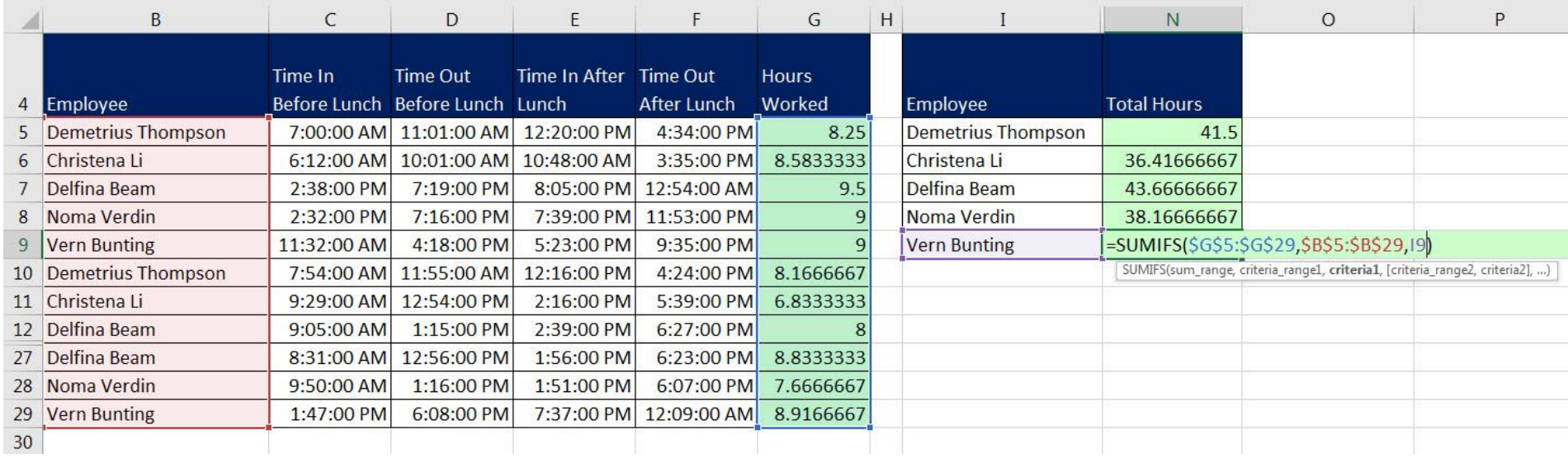